## **CORPORATE TRANSPARENCY ACT**

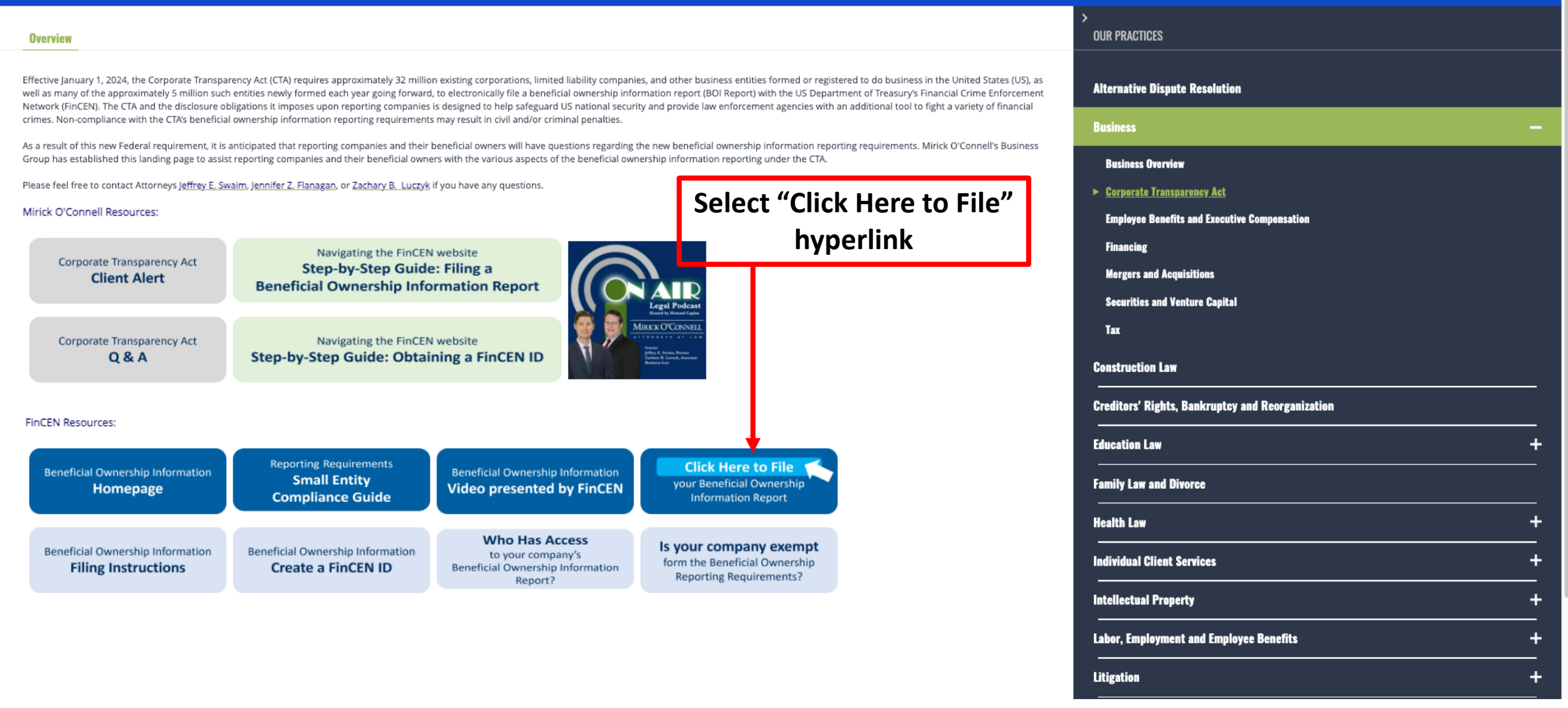

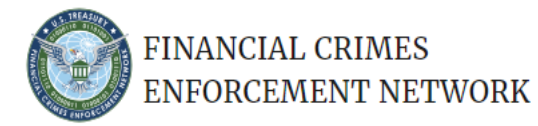

**BOI E-FILING FILE BOIR HELP** 

蠢

**File BOIR** 

Need to file a BOIR?

**Click here!** 

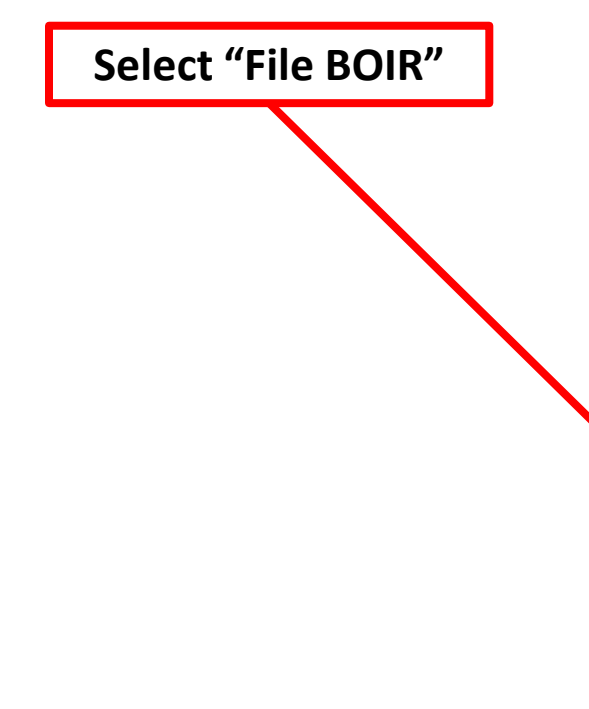

# **Welcome to the BOI E-Filing System**

The BOI E-Filing System supports the electronic filing of the Beneficial Ownership Information Report (BOIR) under the Corporate Transparency Act (CTA). The CTA requires certain types of U.S. and foreign entities to report beneficial ownership information to the Financial Crimes Enforcement Network (FinCEN), a bureau of the U.S. Department of the Treasury.

QΑ

**Help** 

Looking for more

information? Click here

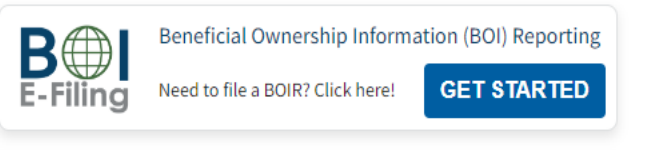

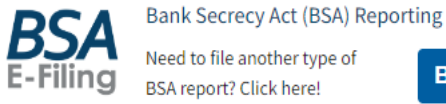

**BSA E-FILING** 

Αý ☆  $\bullet$ 

€

CD

## **Newsroom & Announcements**

Coming soon ...

An official website of the United States government Here's how you know v

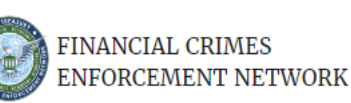

BOI E-FILING | FILE BOIR HELP **Alternatively, a Reporting** File the Beneficial Ownership Information Report (BOIR) Company may populate a PDF Select the filing method that works best for you: **BOIR which can be found here File PDF BOIR** · Adobe Reader is required · Prepare report offline at your own pace, save as you o Reuse PDF BOIR when filing updates/cor **A Reporting Company** · Download BOIR transcript upon PDF & **Submit completed** may file their BOIR **Prepare BOIR Submit BOIR PDF BOIR here** directly on the web **File Online BOIR** o Adobe Reader NOT required o Prepare report online and submit now • Prepare new Online BOIR when filing updates/corrections · Download BOIR transcript upon submission **WEB Prepare & Submit BOIR** 

 $Q \qquad A^{\mathcal{N}}$ 

☆

 $\bullet$ 

€

 $\Box$ 

FinCEN also offers system-to-system BOIR transmission via secure Application Programming Interface (API) for those, including third-party service providers, who are interested in automating the BOIR filing process:

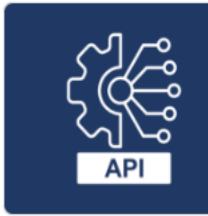

#### System-to-System API

If you are interested in this method of filing, select the button below to contact FinCEN and one of our representatives will reach out.

**Contact FinCEN for API Information** 

 $\cdots$ 

En Import favorites | For quick access, place your favorites here on the favorites bar. Manage favorites now

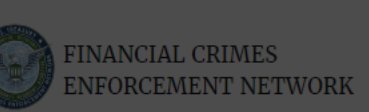

## **Beneficial Ownership Information Report (BOIR)**

#### **WARNING!**

You are entering a U.S. Government information system maintained, administered, and operated by the U.S. Department of the Treasury. This information system may only be used for authorized purposes. The U.S. Government may monitor, record, and audit all activity on this information system. By accessing and using this system, users are consenting to U.S. Government monitoring, recording, and auditing of their activity on this information system.

> **I** Agree Cancel

**Select "I Agree"** 

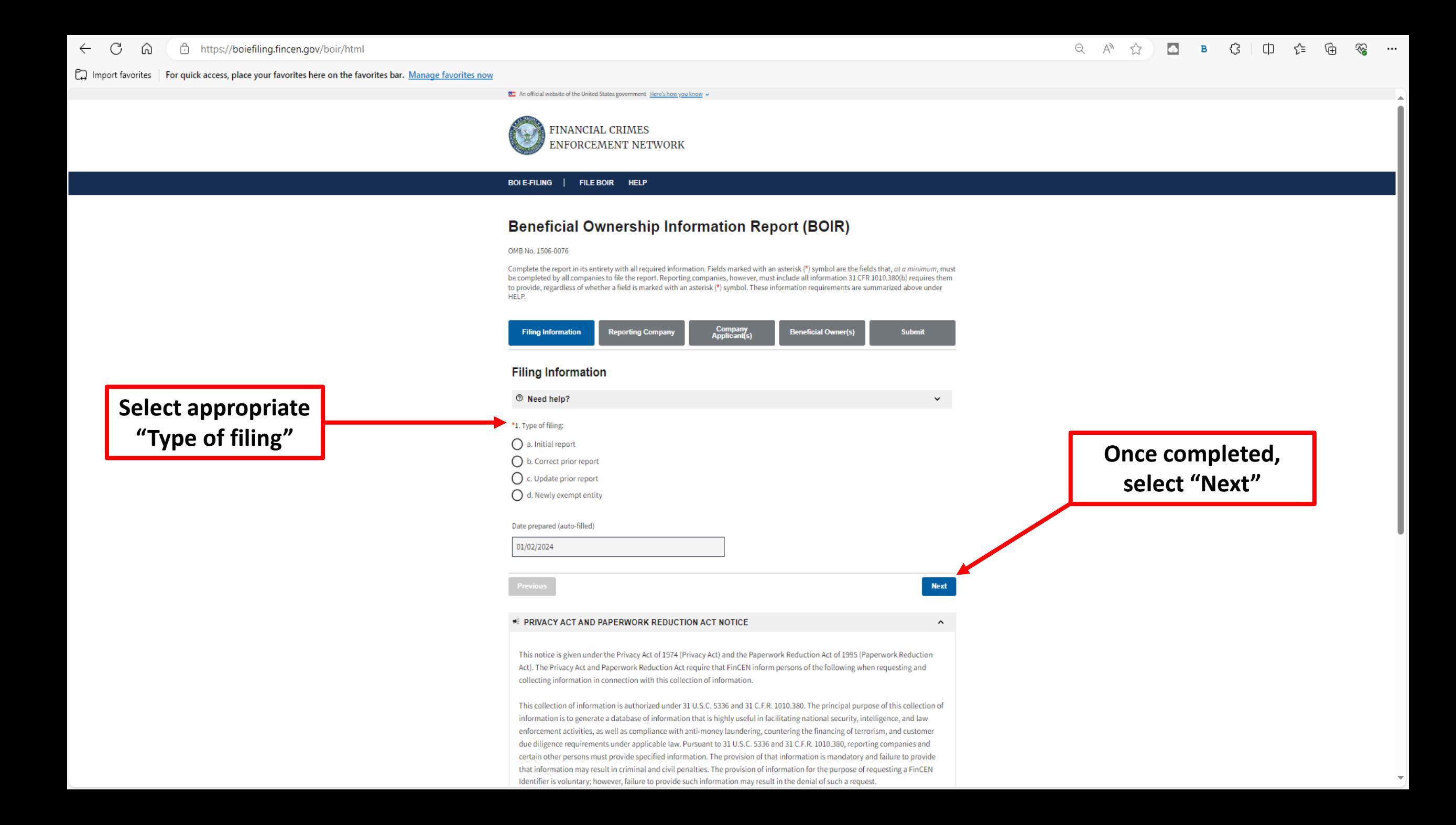

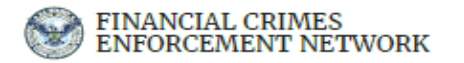

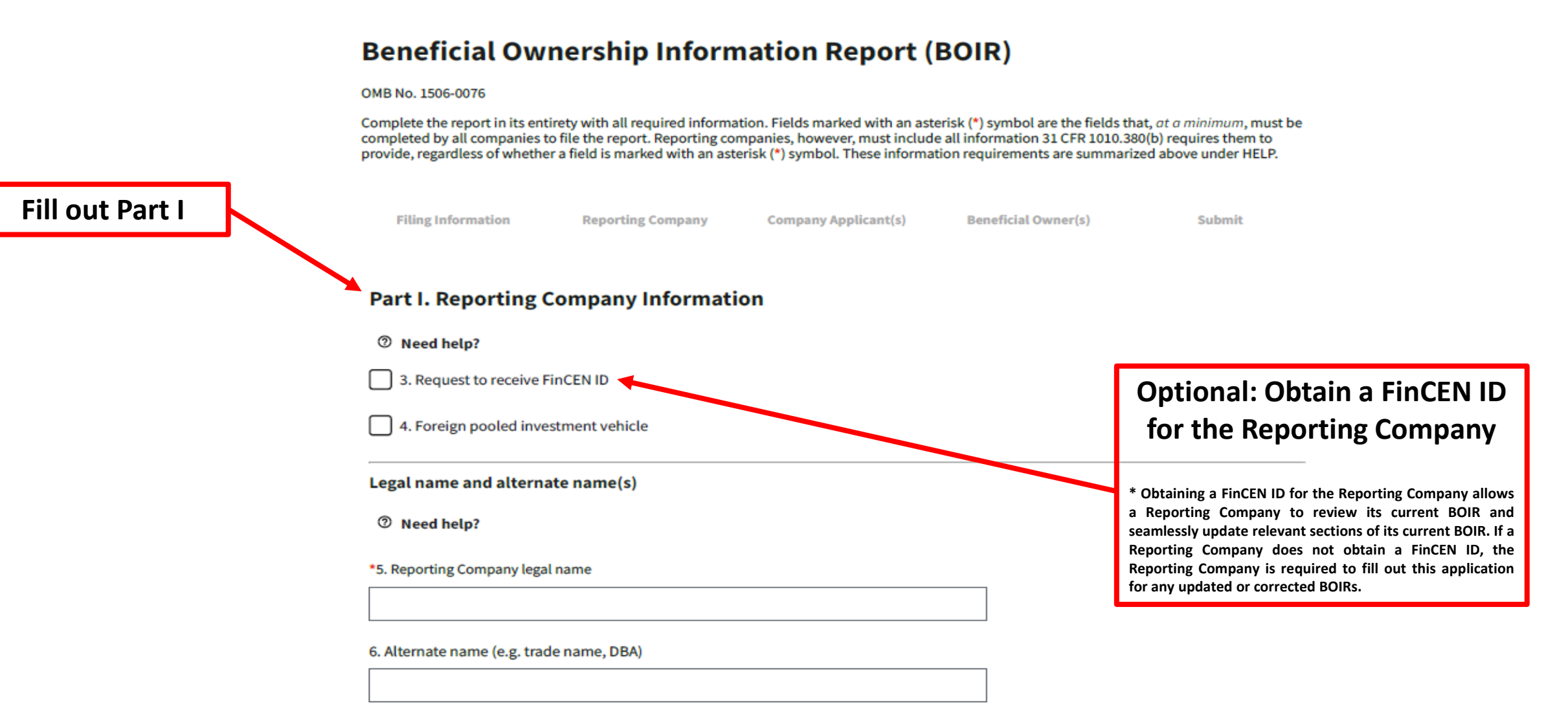

## **Part I Continued**

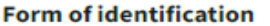

<sup>⑦</sup> Need help?

\*7. Tax Identification type

Select an ID type

\*8. Tax Identification number

9. Country/Jurisdiction (if foreign tax ID only)

Select a country

#### Jurisdiction of formation or first registration

<sup>⑦</sup> Need help?

\*10. a. Country/Jurisdiction of formation

Select a country

#### **Current U.S. address**

<sup>⑦</sup> Need help?

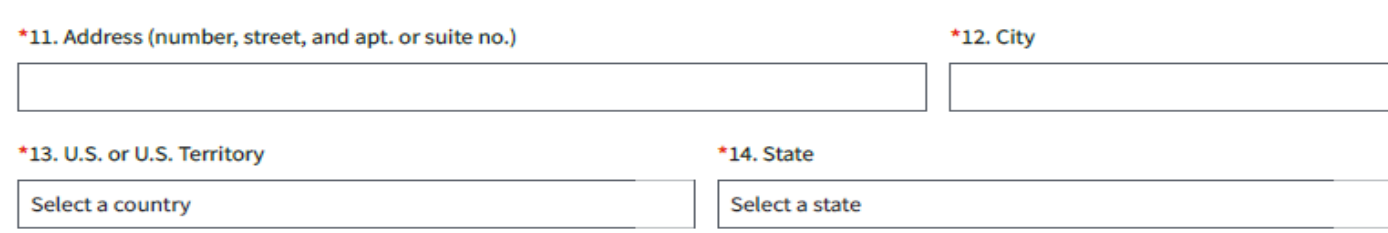

#### \*15. ZIP code

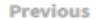

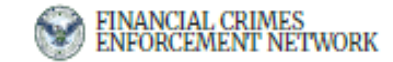

**Reporting Company must** identify at least 1, and no more than 2 company applicants

## **Beneficial Ownership Information Report (BOIR)**

**Reporting Company** 

#### OMB No. 1506-0076

Complete the report in its entirety with all required information. Fields marked with an asterisk (\*) symbol are the fields that, at a minimum, must be completed by all companies to file the report. Reporting companies, however, must include all information 31 CFR 1010.380(b) requires them to provide, regardless of whether a field is marked with an asterisk (\*) symbol. These information requirements are summarized above under HELP.

**Company Applicant(s)** 

**Beneficial Ov** 

<sup>7</sup> Need help?

**Filing Information** 

16. Existing reporting company (check if existing reporting company as of January 1, 2024)

17. (This item is reserved for future use)

## **Part II. Company Applicant Information**

<sup>7</sup> Need help?

**Company Applicant #1** 

**Company applicant FinCEN ID** 

<sup>7</sup> Need help?

18. FinCEN ID

If Mirick O'Connell assisted with the formation of a domestic Reporting **Company or initial foreign** qualification of a foreign Reporting **Company, contact your Mirick** O'Connell representative to obtain applicable FinCEN ID and insert here

idd Company Applican

To add a company applicant, click "Add Company Applicant"

40. Middle name

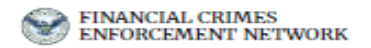

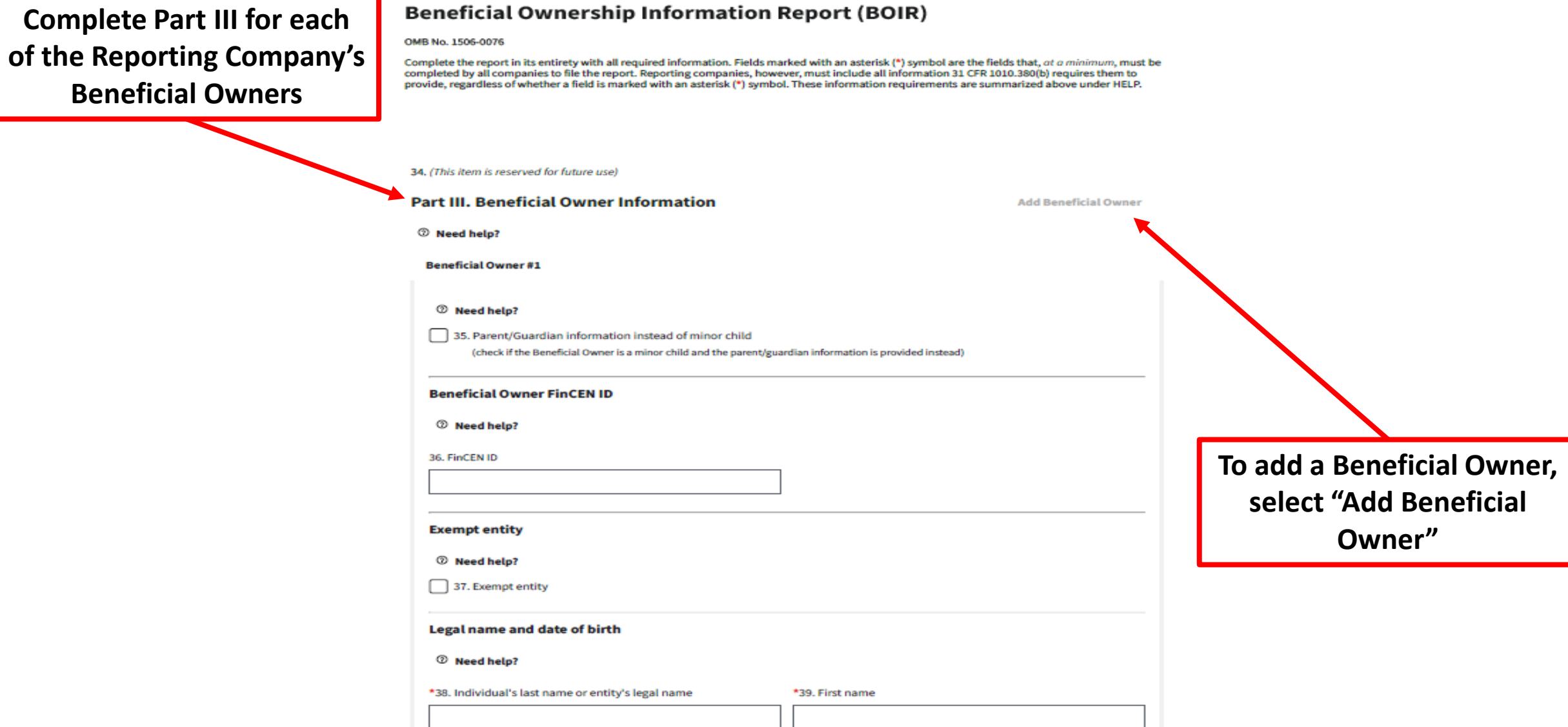

41. Suffix

\*42. Date of birth

MM/DD/YYYY

**MENU** 

**Owner"**

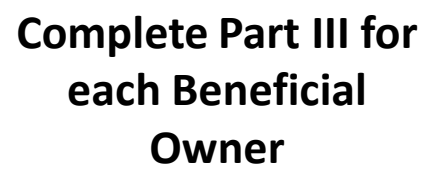

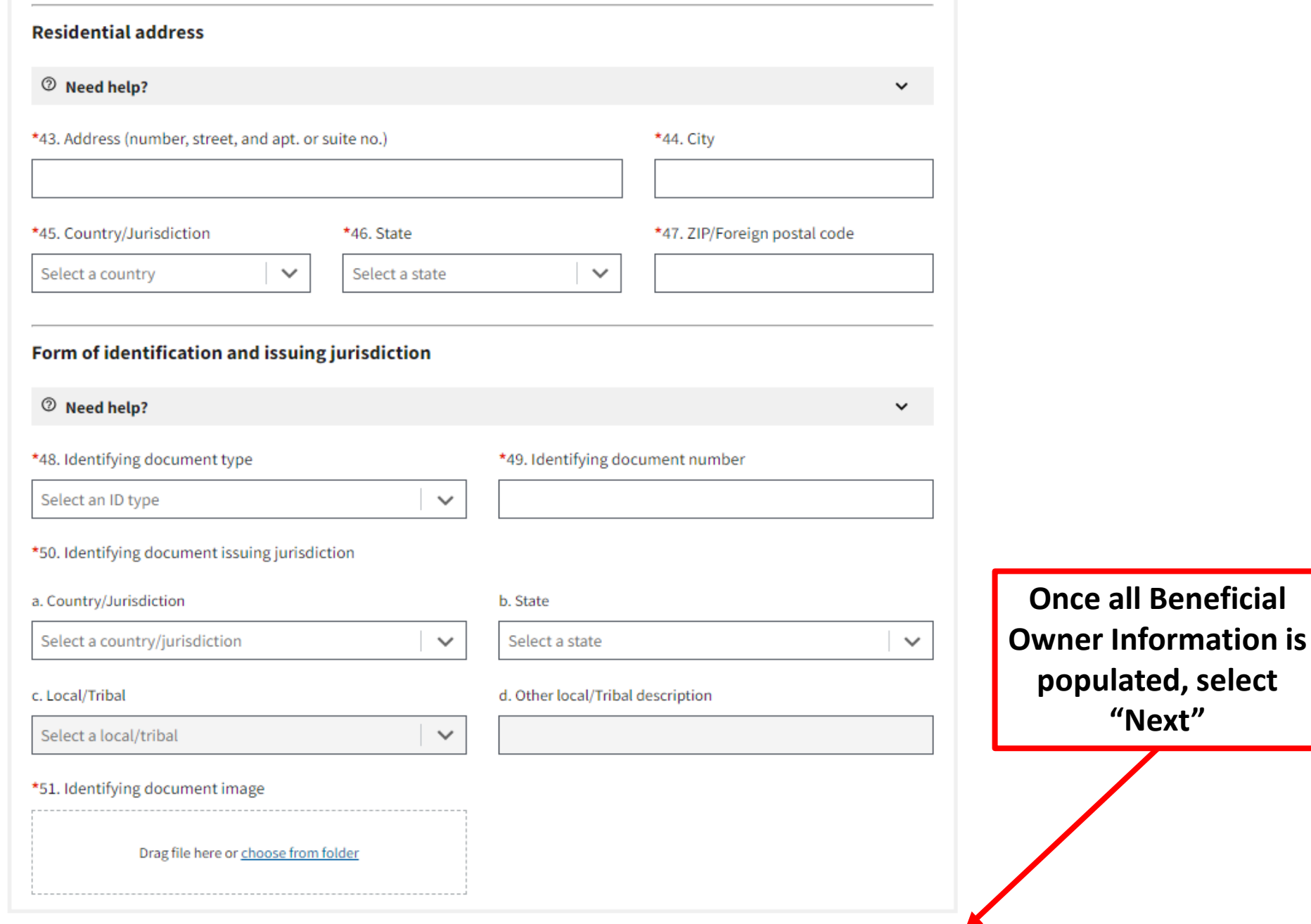

The individual preparing the BOIR must insert their information and certify the information included is true, correct and complete

### **Beneficial Ownership Information Report (BOIR)**

#### OMB No. 1506-0076

Complete the report in its entirety with all required information. Fields marked with an asterisk (\*) symbol are the fields that, at a minimum, must be completed by all companies to file the report. Reporting companies, however, must include all information 31 CFR 1010.380(b) requires them to provide, regardless of whether a field is marked with an asterisk (\*) symbol. These information requirements are summarized above under HELP.

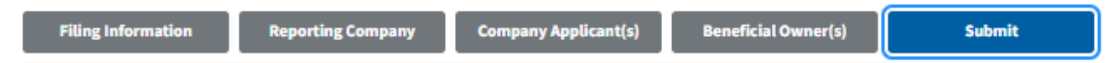

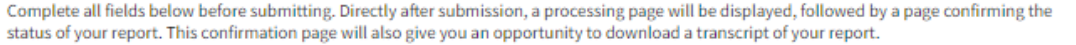

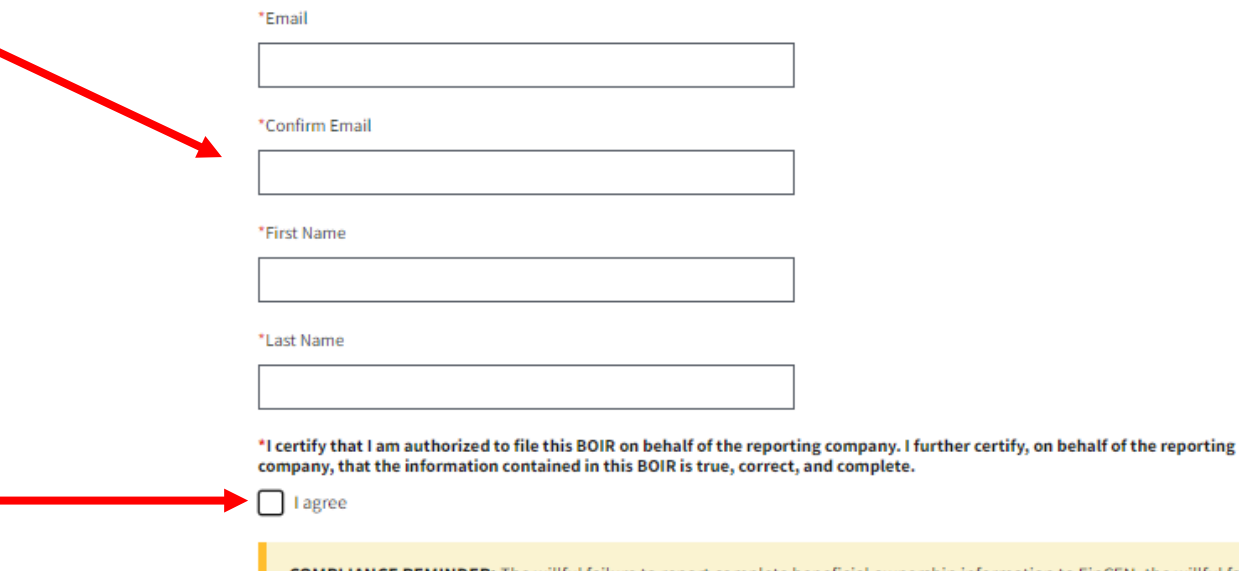

**COMPLIANCE REMINDER:** The willful failure to report complete beneficial ownership information to FinCEN, the willful failure to update beneficial ownership information provided to FinCEN when previously reported information changes, or the willful provision of false or fraudulent beneficial ownership information to FinCEN, may result in civil or criminal penalties. A person may also be subject to civil or criminal penalties for willfully causing a reporting company to report incomplete or false beneficial ownership information to FinCEN.

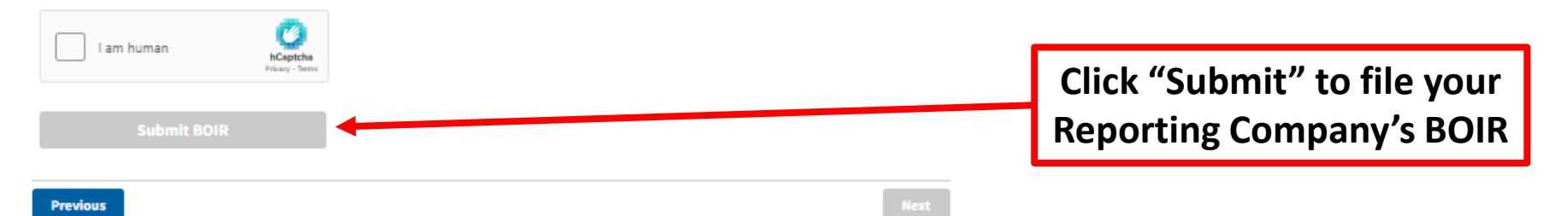